# accounts.addEventHandlers JS

## **Description**

The Gigya service generates several global application events for various situations that are driven by user interactions. Global application events are fired whenever the event to which they refer occurs, regardless of which application component triggered the event. This method allows setting event handlers for each of the supported global events. To learn more about how to handle events generated by Gigya, see [Events.](https://developers.gigya.com/display/GD/Events)

**Note:** If you plan on integrating Gigya's Accounts API, we highly recommend reading the [Registration-as-a-Service](https://developers.gigya.com/display/GD/Registration-as-a-Service) Guide. [Registrat](https://developers.gigya.com/display/GD/Registration-as-a-Service) [ion-as-a-Service](https://developers.gigya.com/display/GD/Registration-as-a-Service) (RaaS) is a premium platform that requires separate activation. If **RaaS** is not part of your site package, please contact Gigya by filling in a [support form](https://console.gigya.com/Site/partners/Support.aspx) through the Console. You can access the support page by clicking **[Support](https://console.gigya.com/site/partners/SupportPortal.aspx)** on the upper menu after logging into the Gigya Console.

The following are two of the most used available global application events:

- **onLogin**  Fired whenever a user successfully logs in to your site. Please note, that several social & sharing plugins may generate this event. You may identify the source of the event using the 'source' field in the returned event data (refer to the #onLogin eventdata below).
- **onLogout**  Fired whenever a user logs out from your site.

For a complete list of available events, visit the [events guide.](https://developers.gigya.com/display/GD/Events)

An Event Handler is a JavaScript function with the following signature:

#### **functionName(eventObj)**

The single argument **eventObj,** contains information about the event and has different data fields for different events. In "[Event Handlers - Event](https://developers.gigya.com/display/GD/socialize.addEventHandlers+JS#socialize.addEventHandlersJS-eventObjspec) [Data"](https://developers.gigya.com/display/GD/socialize.addEventHandlers+JS#socialize.addEventHandlersJS-eventObjspec) below, you will find the specification of the available fields in the **eventObj** for each event.

**Syntax** 

## Parameters

The following table lists the available parameters:

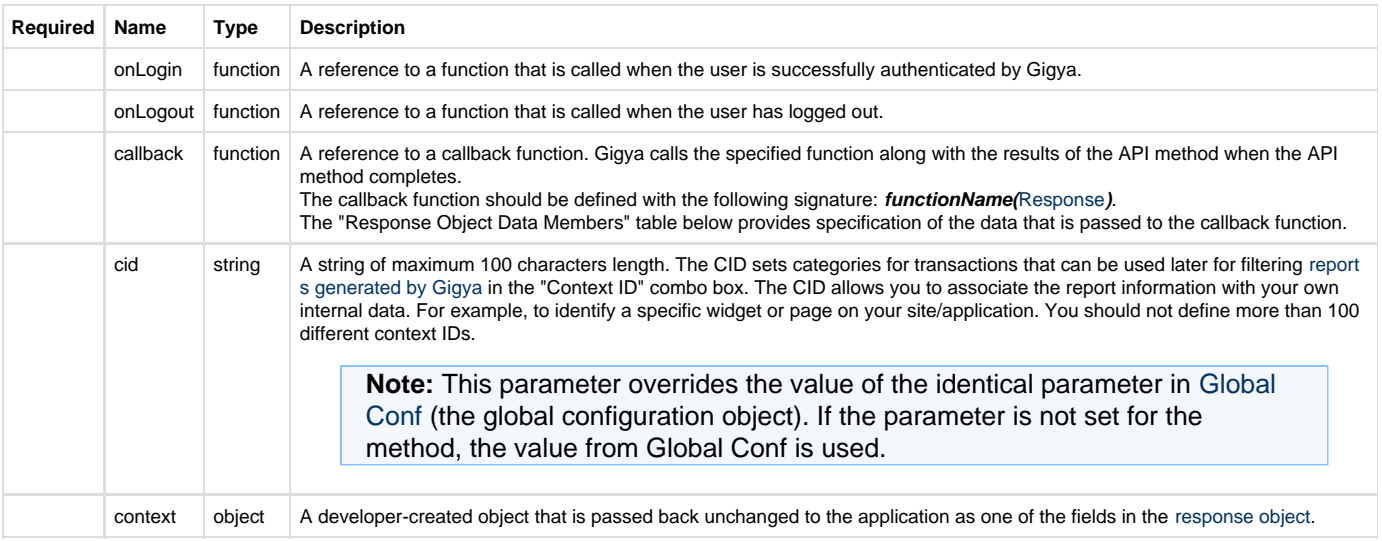

### **Response Object Data Members**

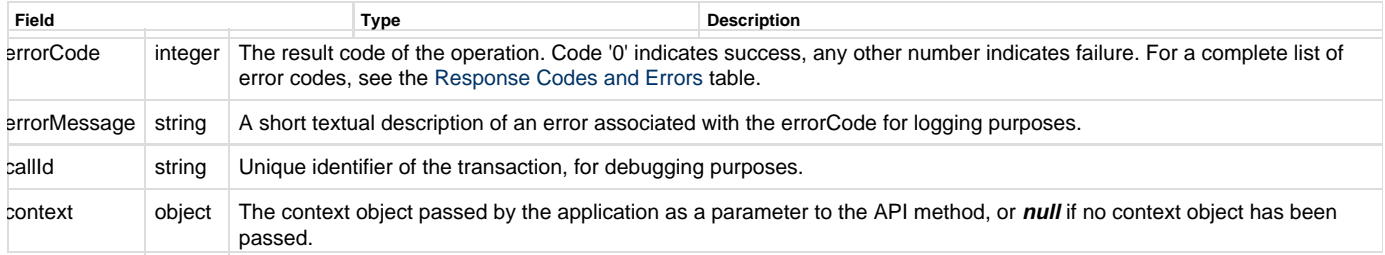

## Event Handlers - Event Data

The following tables specify the list of available data fields in the **eventObj** for each event.

#### **onLogin Event Data**

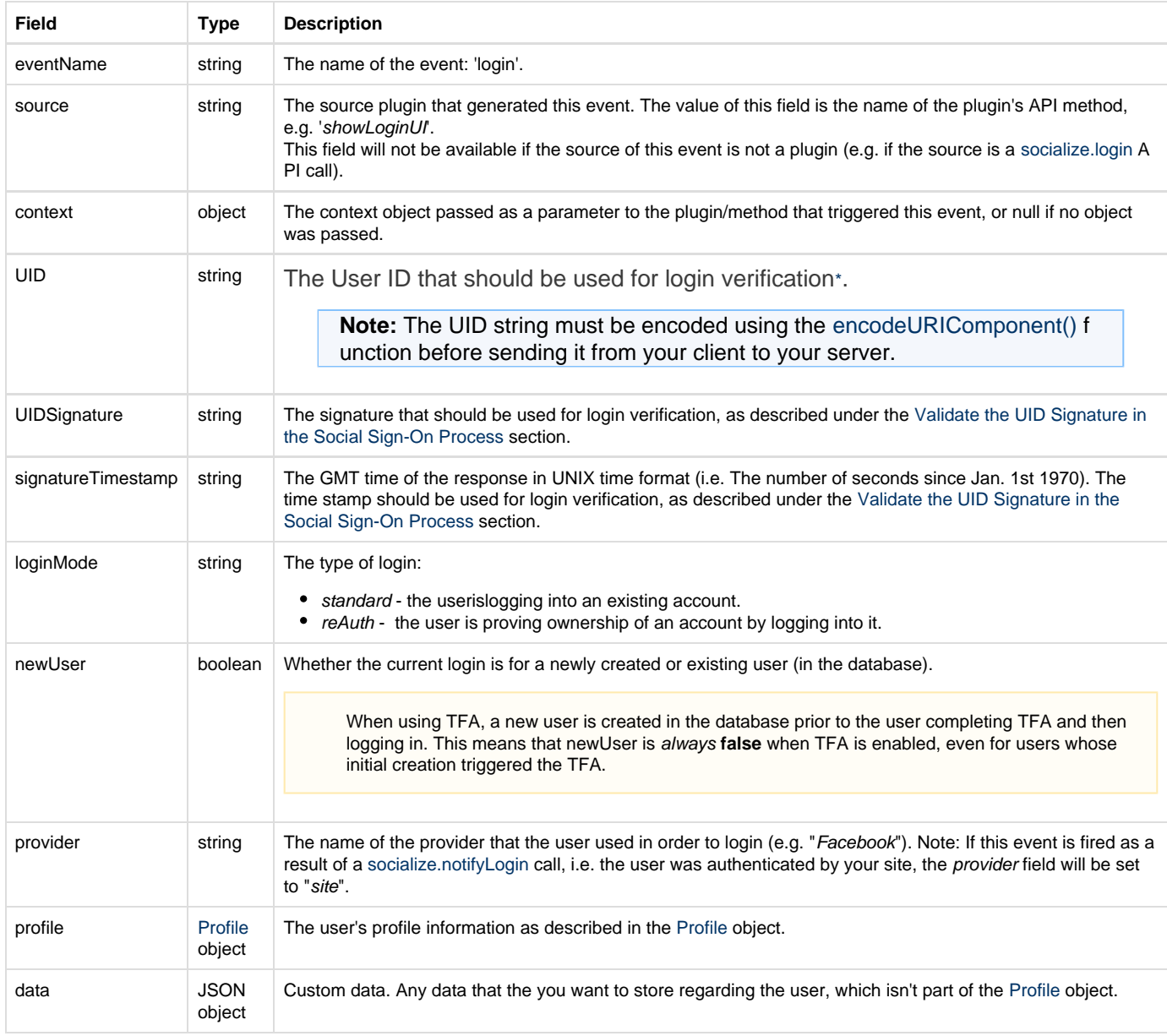

remember Boolean Whether the user asked to remember his credentials (using a "[Remember me"](https://developers.gigya.com/display/GD/accounts.setPolicies+REST#accounts.setPoliciesREST-RememberMe) checkbox).

\* To learn more about login verification, please refer to the [Validate the UID Signature in the Social Sign-On Process](https://developers.gigya.com/display/GD/Security+Best+Practices#SecurityBestPractices-ValidatetheUIDSignatureintheSocialSign-OnProcess) section in the [Security](https://developers.gigya.com/display/GD/Security+Best+Practices) page of the Developer's Guide.

### **onLogout Event Data**

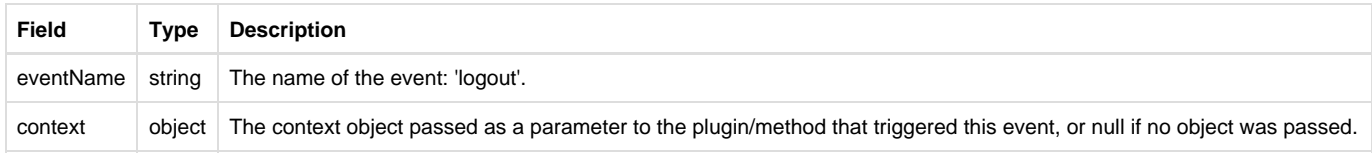

#### **Notes:**

- This sample is not meant to be fully functional code. For brevity's sake, only the code required for demonstrating the API call itself is presented.
- To run the code on your own domain, add your Gigya API key to the gigya.js URL. A Gigya API key can be obtained on the [Site Dashboard](https://console.gigya.com/Site/partners/Dashboard.aspx) page on Gigya's website. Please make sure that the domain from which you are loading the page is the same domain name that you used for generating the API key.